# **АНАЛИЗ ЭФФЕКТИВНОСТИ РАБОТЫ ИССЛЕДУЕМОГО ПРЕДПРИЯТИЯ**

## **\* ОЦЕНКА ЭФФЕКТИВНОСТИ ИСПОЛЬЗОВАНИЯ ОСНОВНЫХ ФОНДОВ И ОБОРОТНЫХ СРЕДСТВ**

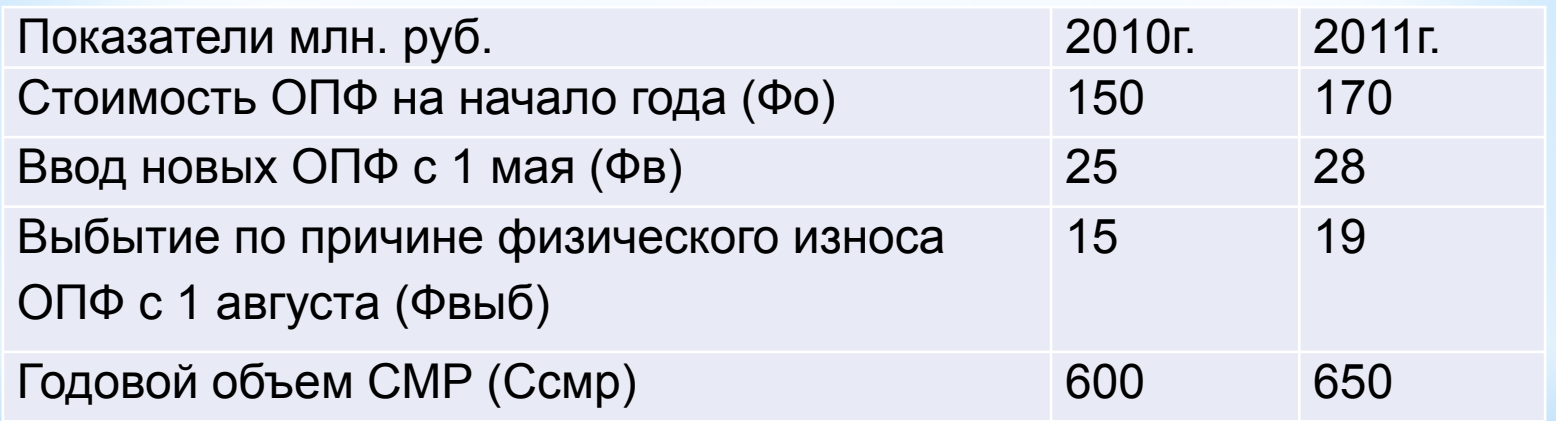

**Рассчитаем среднегодовую стоимость ОПФ в 2010г. и 2011г.:**

ОПФ ср. 2010г. = Ф о + Фв \* К - Фвыб. \*(12-К) ОПФ ср. 2011г. = Ф о + Фв \* К - Фвыб. \*(12-К)

К - количество полных месяцев функционирования ОПФ в течение года

Рассчитаем стоимость ОПФ на конец 2010года и 2011года:

 $\Phi$ кг =  $\Phi$ о +  $\Phi$ в/12

Фкг - стоимость ОПФ на конец года

Рассчитаем стоимость коэффициента ввода и выбытия ОПФ за два года:

 $K_B = \Phi_B / \Phi_{KT} * 100$ 

К выб. = Фвыб. / Фо \* 100

Кв. - коэффициент ввода ОПФ К выб. - коэффициент выбытия ОПФ Определим фондоотдачу:

Ф отд. = С смр/ Фо

Определим фондоёмкость:

 $\Phi$  ем. = Фо / Ссмр

### Расчёт показателей использования ОПФ предприятия

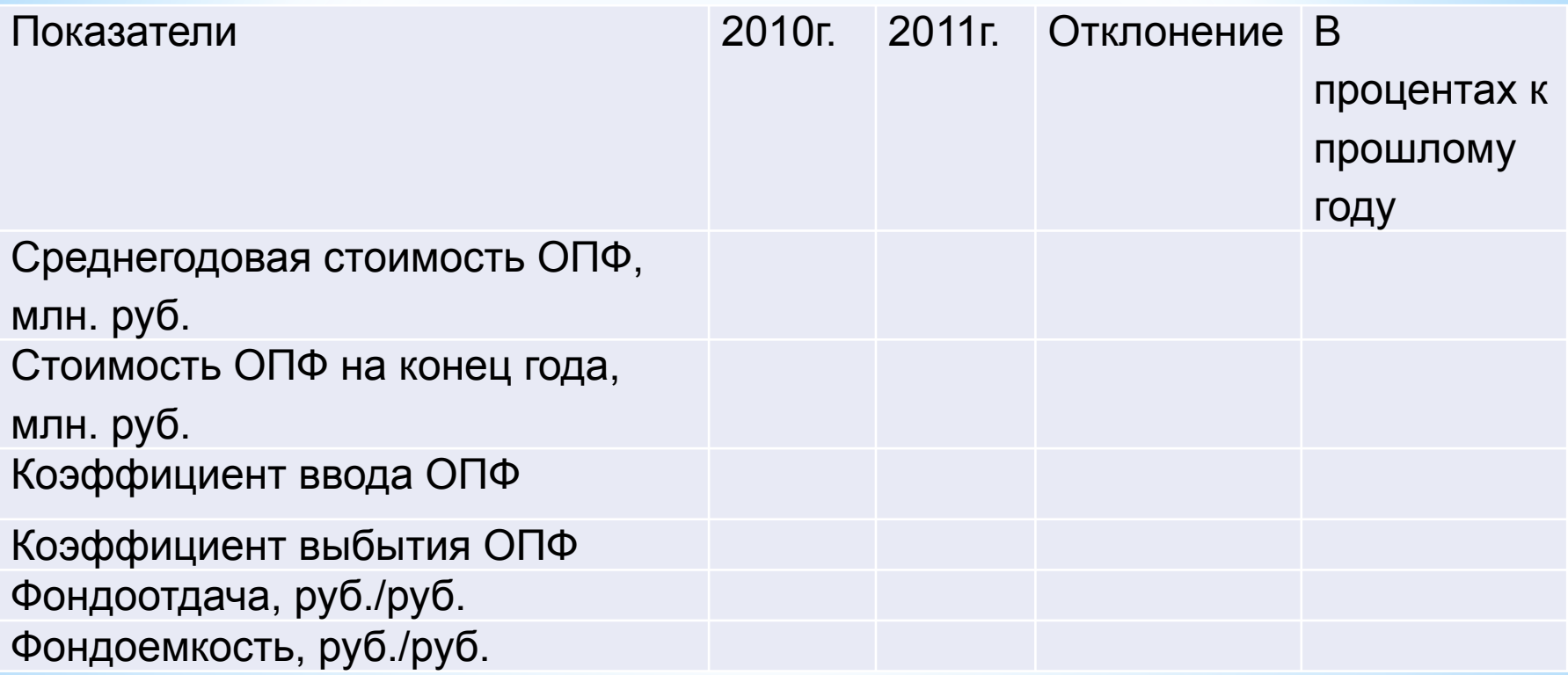

#### Рассчитаем амортизационные отчисления

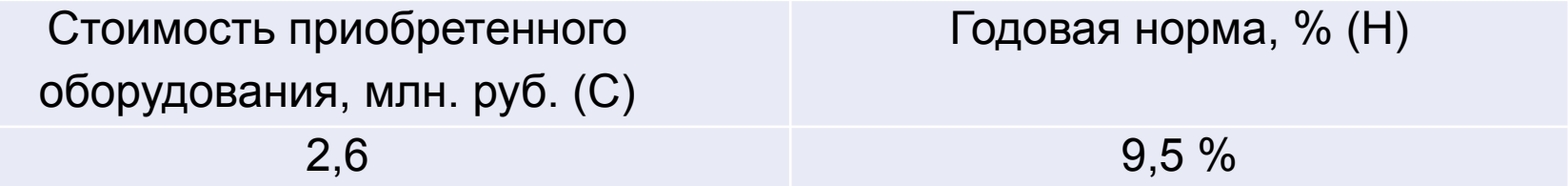

В первый год эксплуатации предприятие начисляет амортизацию по удвоенной норме в следующем размере

В форме амортизации, так же, начисляется еще 50% стоимости установки

Т.к. амортизация начисляется ежемесячно, рассчитаем, за сколько месяцев второго года эксплуатации стоимость установки будет полностью списана на издержки производства

### Оборотные средства предприятия

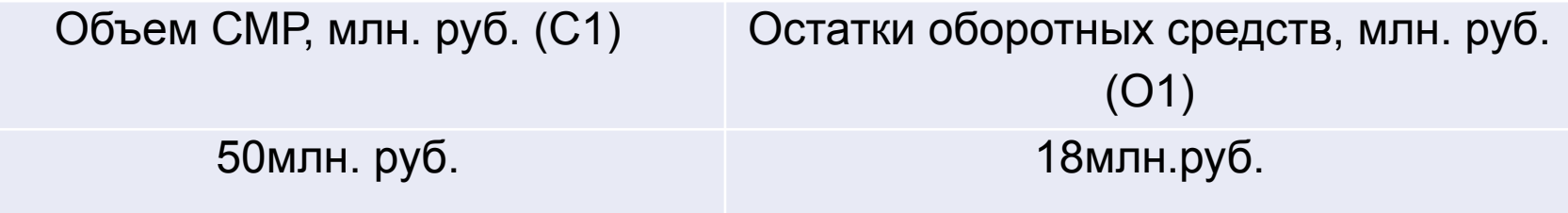

Рассчитаем коэффициент оборачиваемости и продолжительность оборота в 1 квартале:

Коб.1 = С1 / О

К об. -коэффициент оборачиваемости

Д = Т / Коб1

Д - продолжительность оборота (дн.) Т - квартал (дн.)

Рассчитаем коэффициент оборачиваемости оборотных средств и их абсолютную величину во 2 квартале:

О2= Коб2 \* С2 / Т

С2 во втором квартале увеличилось на 10%

 $C2 = (C1 * 10\%/100\%) + C1$ 

Коб2 во втором квартале сократился на 1 день.

Определим коэффициент загрузки оборотных средств в обоих кварталах:

$$
K3. = O: C
$$

Рассчитаем высвобождение оборотных средств в результате сокращения длительности одного оборота:

Высвобождение оборотных средств = О1 - О2

# **\* ОПРЕДЕЛЕНИЕ ДОГОВОРНОЙ ЦЕНЫ НА СМР ПО ОБЪЕКТУ**

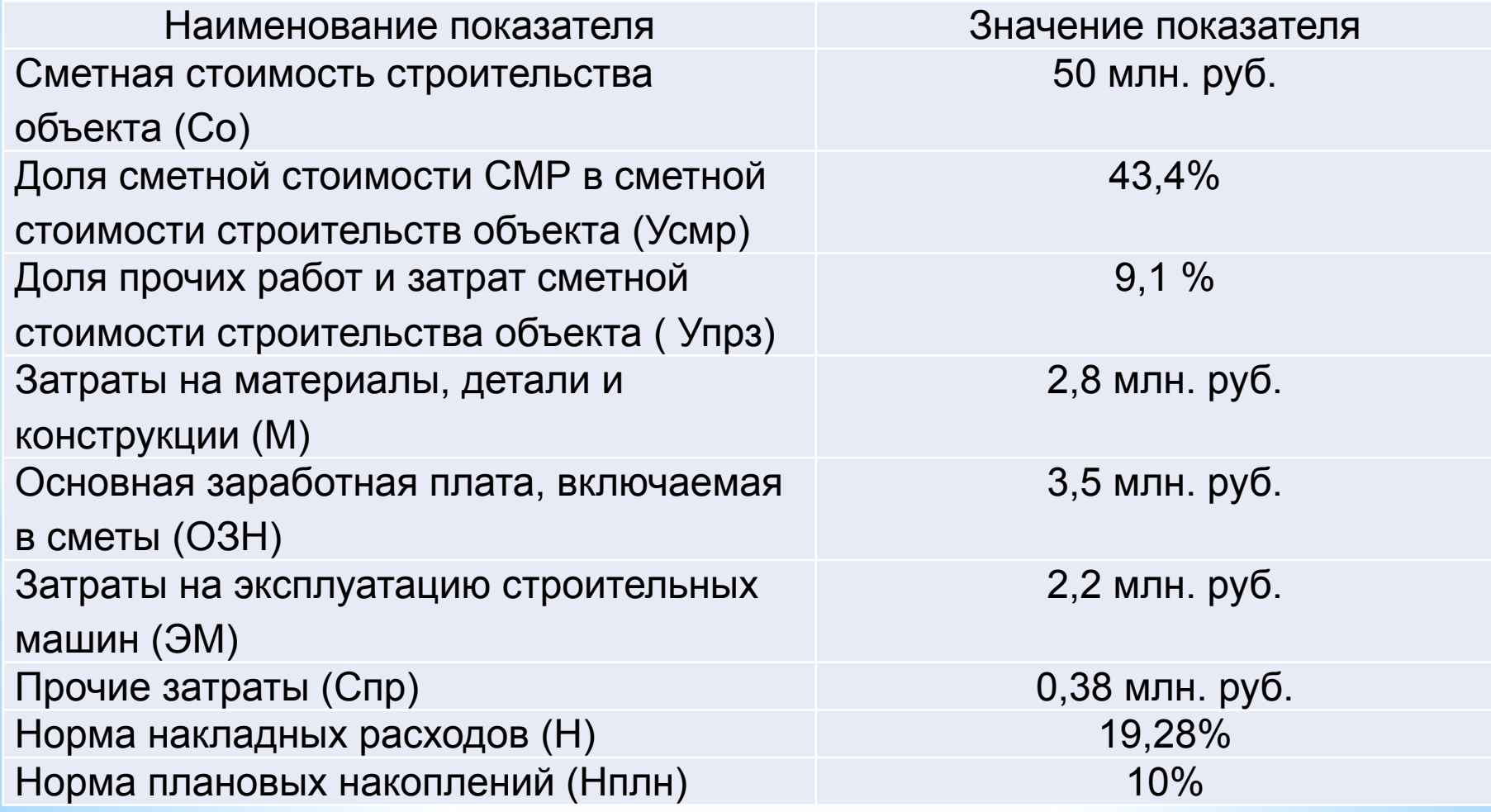

В соответствии с заданной технологической структурой капитальных вложений определяем стоимость прочих работ и затрат.

 $C$ прз =  $(Co^*$  Упрз $)/100\%$ 

Определим прочие затраты (Спзп), относящиеся к деятельности подрядчика, при условии, что они составляют 17.5% от всей величины прочих затрат.

Спзп = (Спрз \* 17.5% ) / 100%

Определим сумму сметной стоимости СМР и прочих затрат.

 $\aa$  = Ссмр + Спзп

Определим резерв средств на непредвиденные работы и затраты (Рнрз) при условии, что его размер составляет примерно 7,3% от суммы сметной стоимости СМР и прочих затрат.

Рнрз = (Ссмр + Спзп) \* 7,3% / 100%

Определим ДЦ на выполнение СМР по объекту путем суммирования величин, рассчитанных ранее, учитывая, что другие (кроме СМР) работы (по договору) подрядчику не поручаются. Суммирование проводится по формуле:

ДЦ = Ссмр + Спзп +Рнрз

# **\* ОПРЕДЕЛЕНИЕ СМЕТНОЙ СТОИМОСТИ И СЕБЕСТОИМОСТИ ОБЪЕКТА**

 $C = C$ стр+ $C$ мр+ $C$ об+ $C$ пр

С - сметная стоимость объекта Сстр - стоимость строительных работ Смр- стоимость монтажных работ (работы по монтажу оборудования) Соб - затраты на приобретение оборудования, мебели, инвентаря Спр - прочие затраты.

Нам не известно Сстр и ПЗ.

Находим их по формуле:

Сстр = ПЗ+НР+ПН

ПЗ - прямые затраты

НР - накладные расходы

ПН - плановое накопление

 $\Box 3 = O3H + 3M + M + A$ 

А -амортизационные отчисления

#### $HP = (T3*H)/100\%$

$$
\Pi H = H \Pi H * ( \Pi 3 + HP) / 100\%
$$

Смр = Усмр\* Со /100%

Определяем себестоимость:

Сн = Ссмр – Пн

## Полученные данные занесём в таблицу

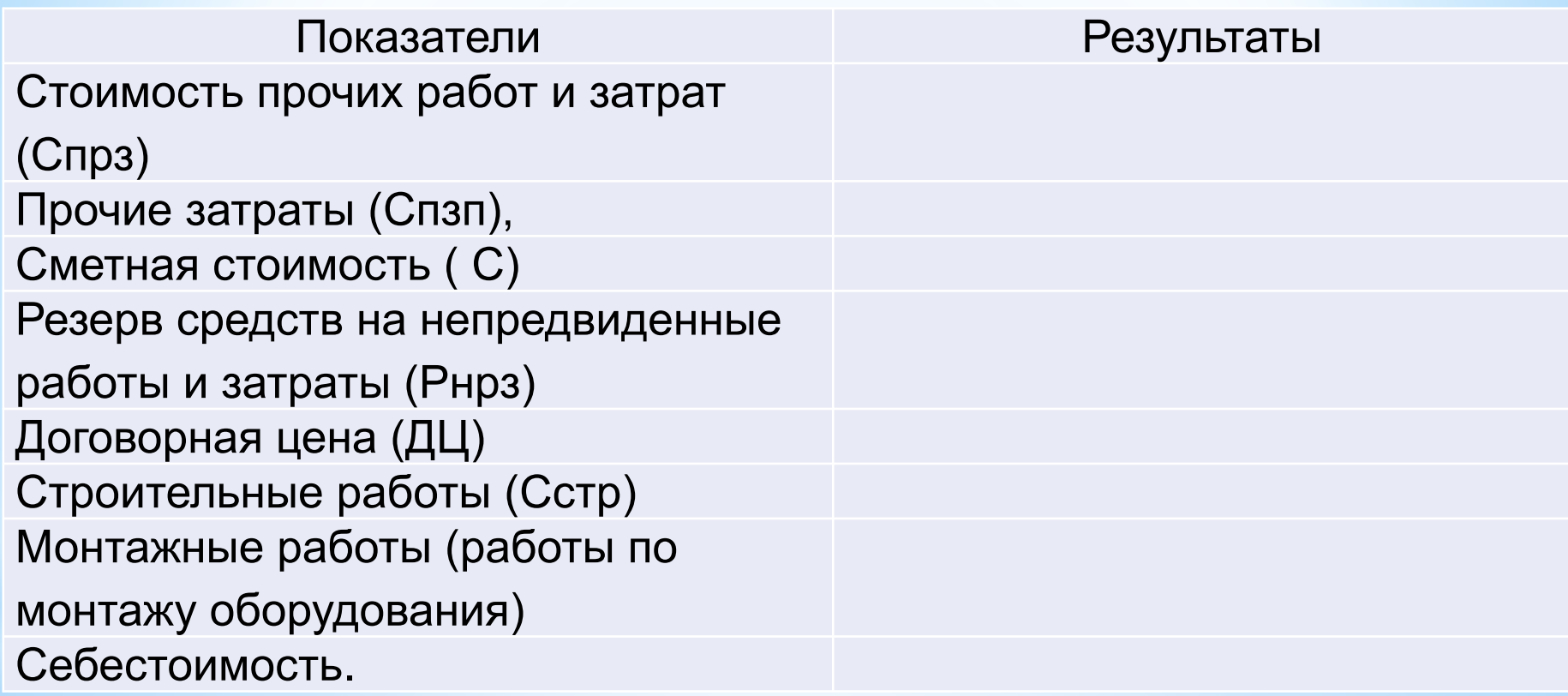

# **\* ОПРЕДЕЛЕНИЕ ПРИБЫЛИ И РЕНТАБЕЛЬНОСТИ РАБОТЫ ПРЕДПРИЯТИЯ**

Определим прибыль (П):

### $\Pi = \Pi \Pi - C$

Определим рентабельность продукции по отношению к объему производства:

 $Po = (\Pi / \Pi)$ \*100%

Определим рентабельность продукции по отношению к себестоимости продукции

 $Pc = (\Pi/CH)^*100\%$